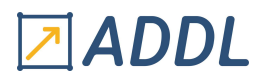

## FORMATION WORKBENCH MODULE W15

Ansys ICEM CFD

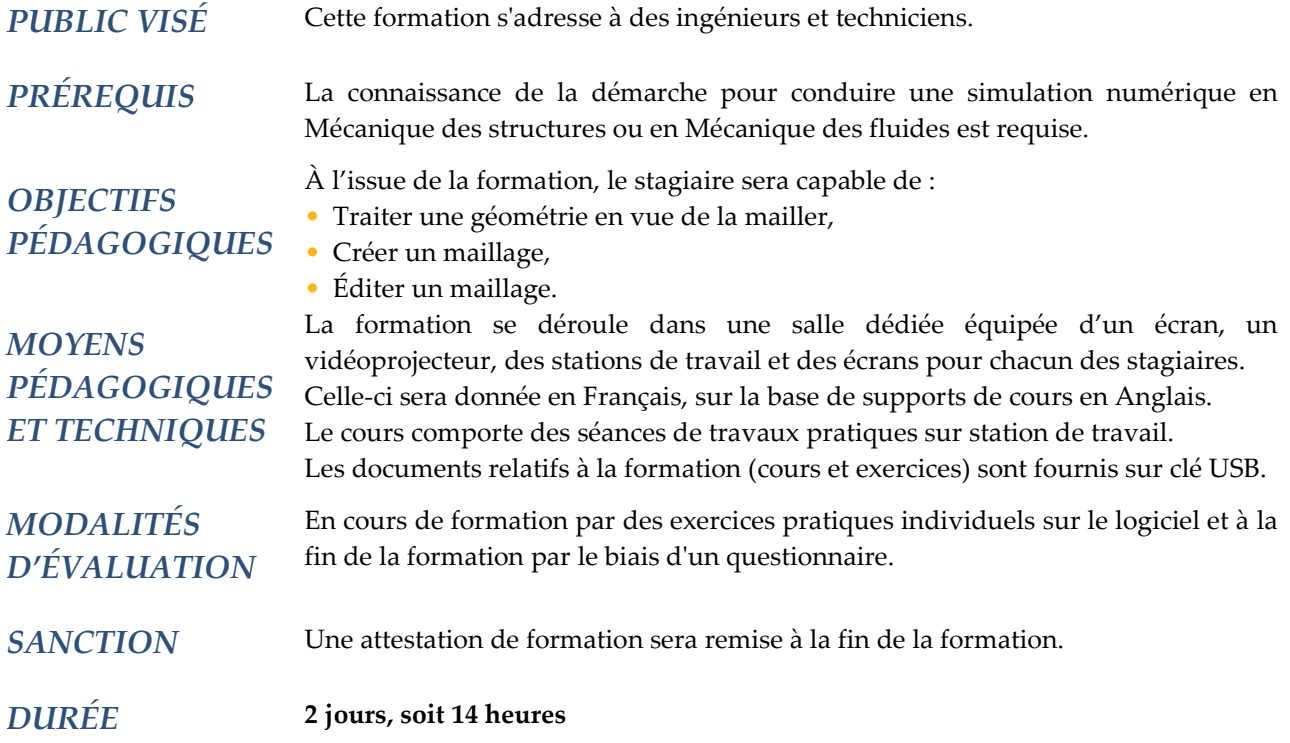

### **CONTENU**

#### 1 - INTRODUCTION

- Présentation d'ICEM CFD
- Présentation de l'interface graphique
- Visualiser, manipuler et sélectionner
- Utiliser les scripts
- ICEM CFD dans l'environnement Workbench

#### 2 - GÉOMETRIE

- Importer une géométrie
- Créer et modifier une géométrie
- Vérifier la topologie d'une géométrie

#### 3 – MAILLAGES SURFACIQUES

- Utilisation des différentes méthodes de maillage
- Choix d'un type de maille
- Prescription des paramètres globaux
- Prescription des paramètres locaux

# Z ADDL

#### 4 – MAILLAGES VOLUMIQUES NON STRUCTURES

- Utilisation des différentes méthodes de maillage
- Choix d'un type de maille
- Prescription des paramètres globaux
- Prescription des paramètres locaux
- Création de zones de densité
- Création de couches de prismes

#### 5 - MAILLAGES VOLUMIQUES STRUCTURES

- Construction de « blocs »
- Prescription des paramètres
- Utilisation de la structure « O-grid »
- Opérations sur les nœuds et les « blocs »
- Présentation de différentes stratégies de maillage

#### 6 – ÉDITION DU MAILLAGE

- Recherche des erreurs et problèmes potentiels
- Choix des critères de qualité et mesure de la qualité du maillage
- Utilisation des outils de correction et d'amélioration